# **ALGORITMI E STRUTTURE DATI – SCIENZE DI INTERNET**

**14 Gennaio 2003**

#### **Esercizio 1**

 $T(n) =$  $c_1$  n <= 44  $T(n-2)+nc_2$  n> 44 c<sub>1</sub>, c<sub>2</sub> costanti

a=1  $\beta$ =1  $T(n)$  è O(n<sup> $\beta$ +1</sup>)=O(n<sup>2</sup>)

## **Esercizio 2**

#### **Usare gli operatori visti a lezione!**

```
Procedure paridispari(var L, M:liste);
var p, q:posizione;
begin
       p:=primolista(L);
       crealista(M);
       q:=primolista(M);
       while not finelista(p,L) do
               if (leggilista(p,L) mod 2 = 0) then
                      canclista(p,L);
               else begin
                       inslista(leggilista(p,L),q,M);
                       p:=\text{succlista}(p,L);q:=succlista(q,M)
               end
end
```
Complessità: O(n)

## **Esercizio 3**

### **Usare i puntatori!**

```
Procedure cancellafoglie(var T:albero, n:nodo);
begin
         if (u<sup>\Lambda</sup>.destro = nil) and (u\Lambdasinistro = nil) and (u\Lambdavalore mod 2 = 0) then begin
                   if u^{\wedge} genitore = nil then T:=nil
                   else if u^{\wedge}.genitore^{\wedge}.sinistro = u then
                                      u^.genitore^.sinistro := nil
                            else u^{\wedge}.genitore^{\wedge}.destro := nil;
                   dispose(u)
         end
         else begin
                   if u^{\wedge} sinistro \langle \rangle nil then cancellafoglie(T, u^{\wedge} sinistro);
                   if u^{\wedge} destro \langle nil then cancellafoglie(T, u^{\wedge} destro)
         end
end
```

```
Complessità: O(n)
```
#### **Esercizio 4**

vettori di adiacenza (in grigio)

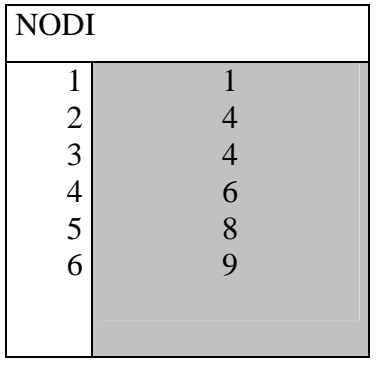

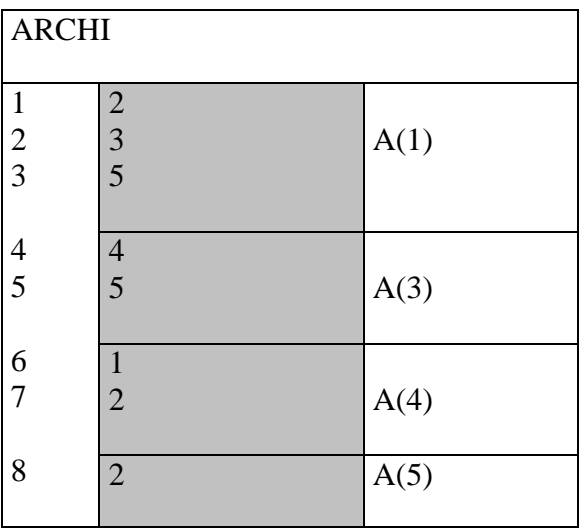

Ordine visita: **4** (4,1)(4,2) **1** (1,2)(1,3)(1,5) **2 3** (3,4)(3,5) **5** (5,2)

## **Esercizio 5**

Procedure sommeprefisse(var A,B: vettore; i,j : integer); var m, k: interger; begin if i=j then  $B[i] := A[i];$ else begin  $m := (i+j)$  div 2; sommeprefisse(A, i, m); sommeprefisse $(A, m+1, j)$ ; for k:=m+1 to  $\int$  do  $B[k] := B[k] + B[m]$ end

end

Complessità:

$$
T(n) = \begin{cases} c_1 & n = 1 \\ 2T(n/2) + nc_2 & n > 1 \end{cases} c_1, c_2 \text{ costanti}
$$

Ipotesi  $n=2<sup>h</sup>$ 

$$
\alpha = (\log a)/(\log b) = (\log 2)/(\log 2) = 1 = \beta
$$
 T(n) è O(n log n)

NOTA: non era richiesta complessità ottima

# **Esercizio 6**

```
Procedure partizione(var A: vettore; k : integer);
var B, C : packet array [1..n] of boolean;
       i, sommaB, sommaC, prodD : integer;
begin
       for i:=1 to n do begin
               B[i] := choice {true, false};
               if not B[i] then C[i] := choice {true, false}
       end;
       sommaB:=0;
       sommaC:= 0;\text{prodD} := 1;
       for i:=1 to n do
               if B[i] then sommaB := sommaB + A[i];
               else if C[i] then
                              sommaC := \text{sommaC} + A[i]else
                              \text{prodD} := \text{prodD} * A[i];if (sommaB = k) and (sommaC = \text{prod}(D)) then
                              success else failure
```
end

Complessità: O(n)